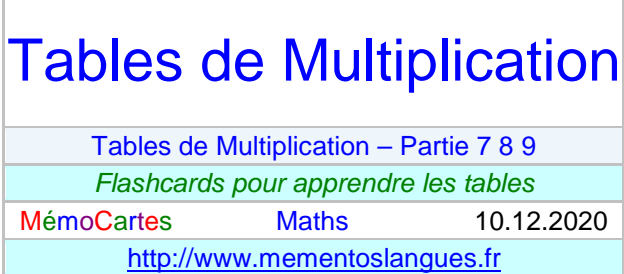

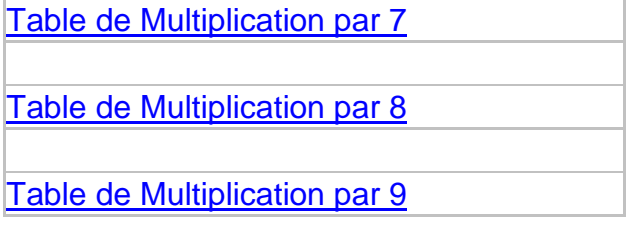

<span id="page-2-0"></span>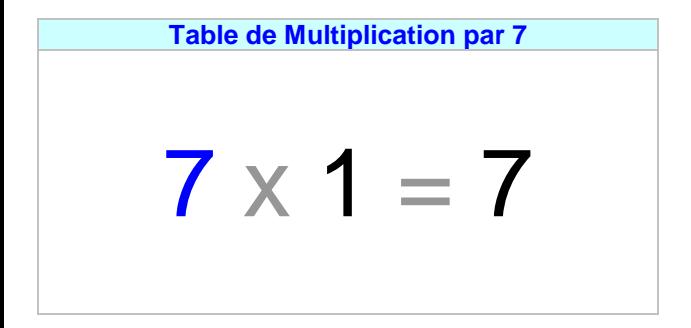

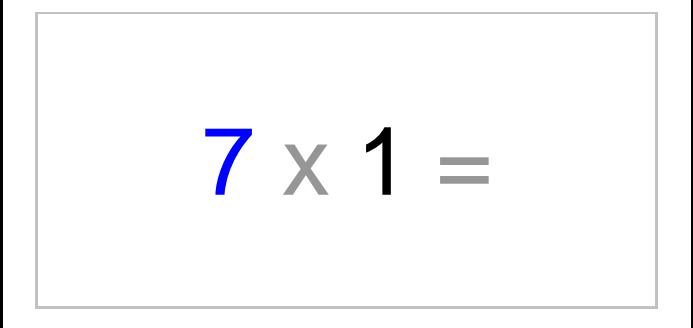

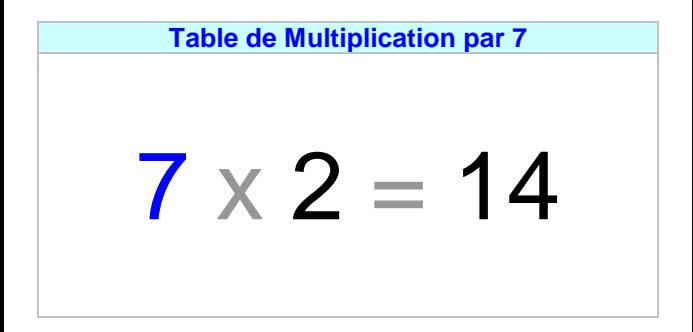

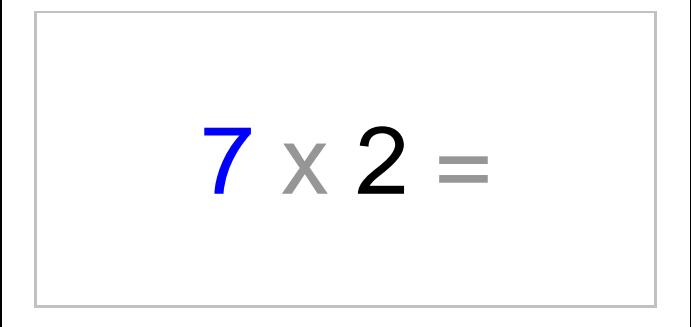

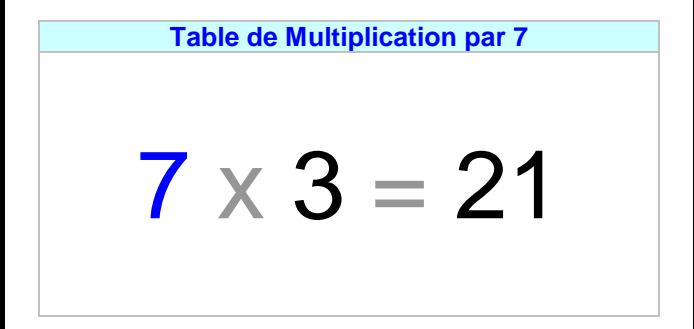

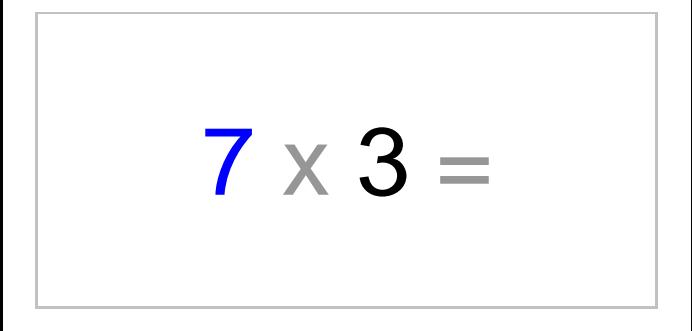

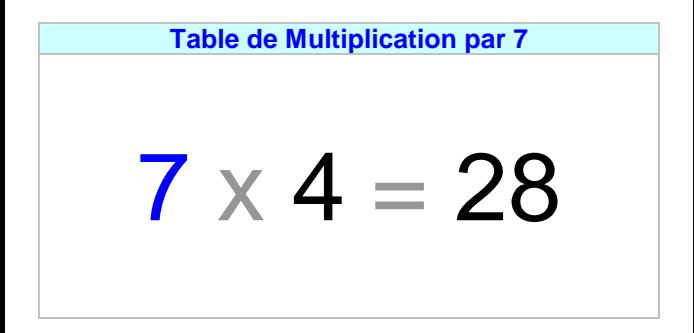

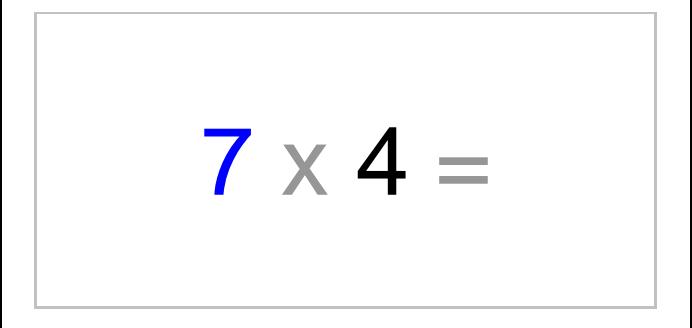

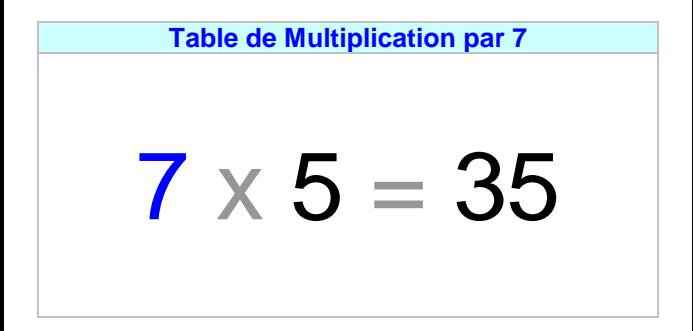

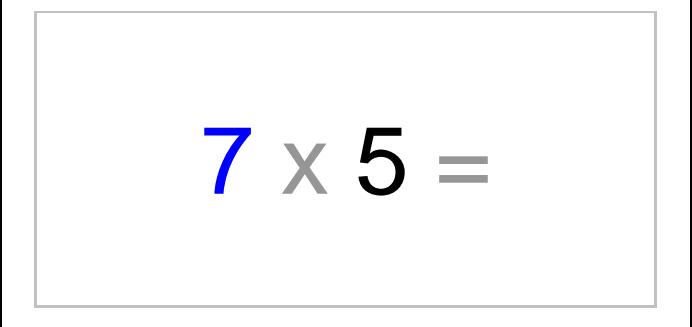

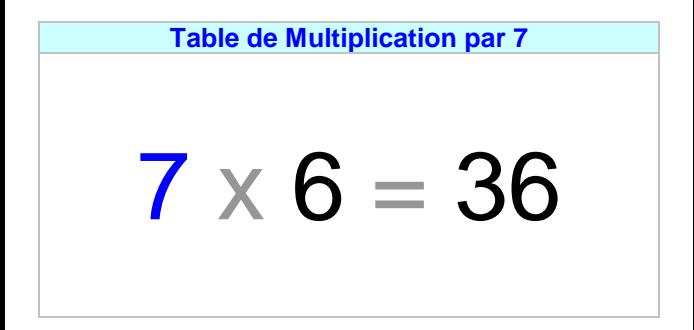

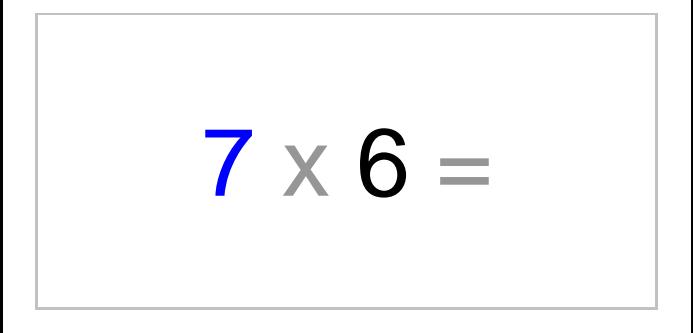

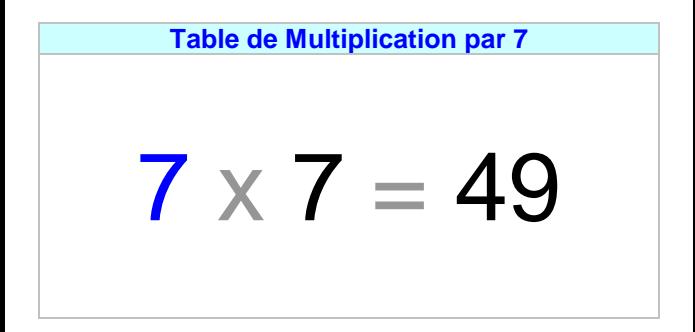

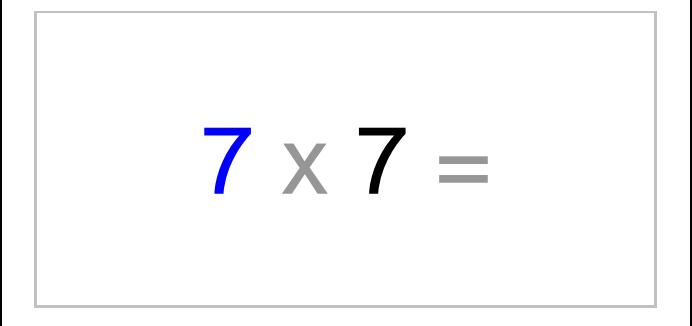

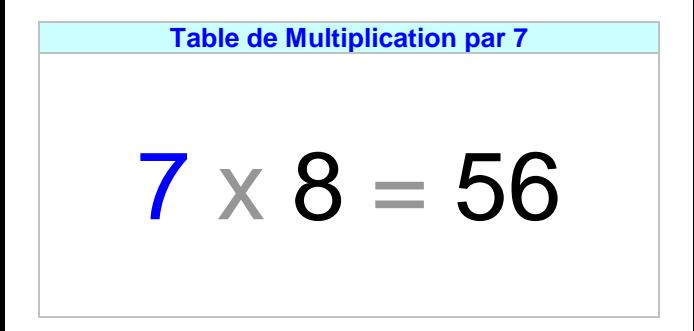

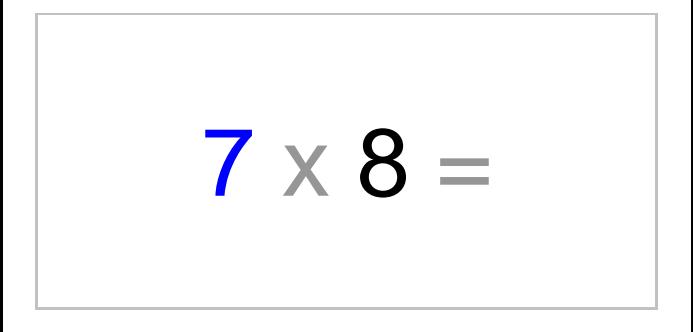

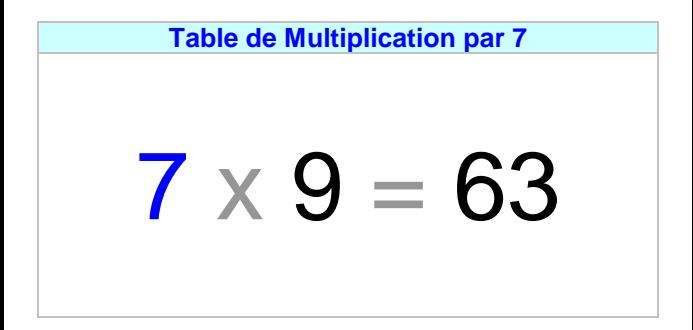

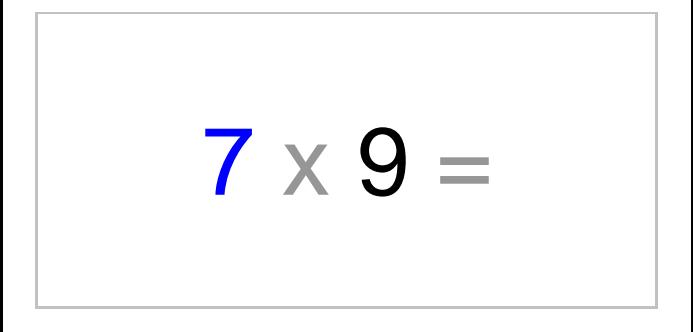

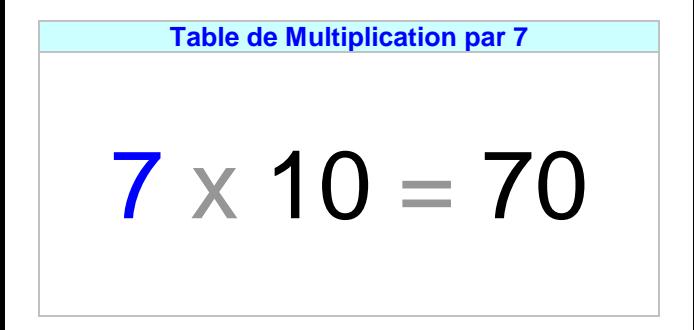

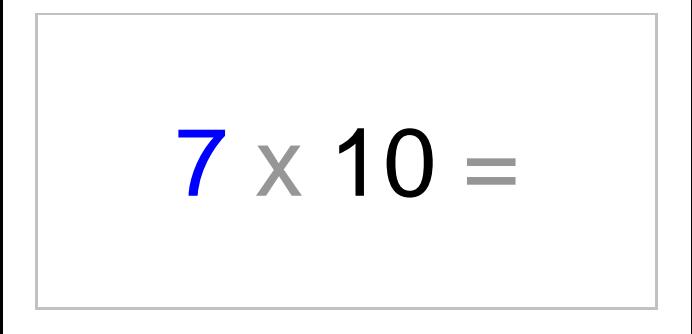

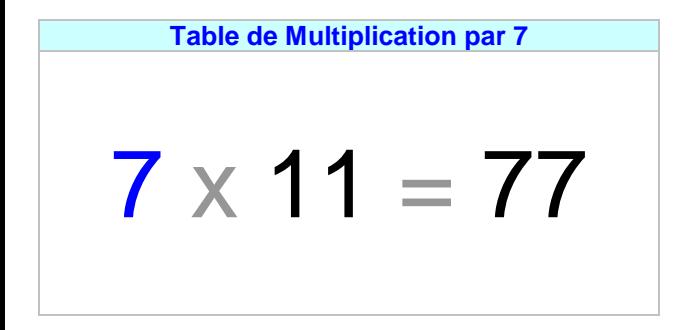

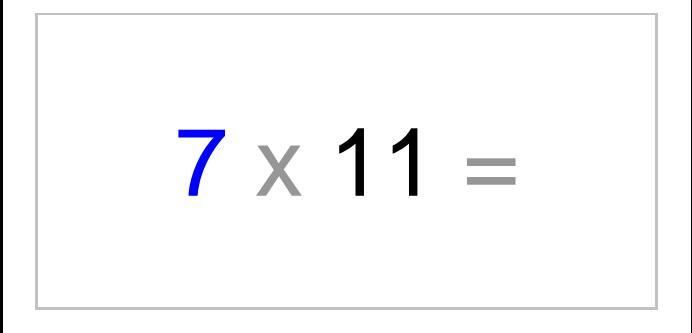

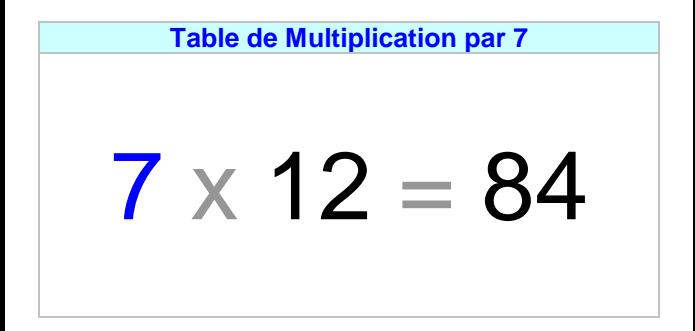

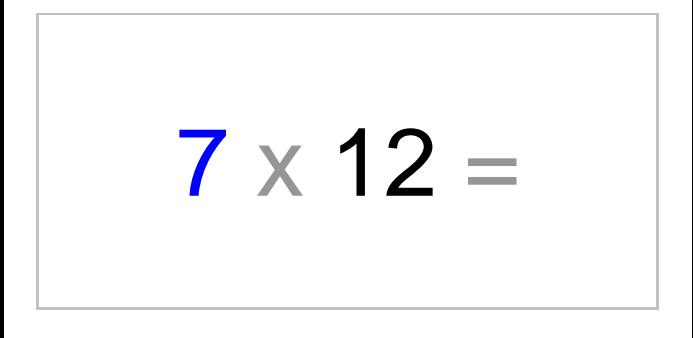

<span id="page-26-0"></span>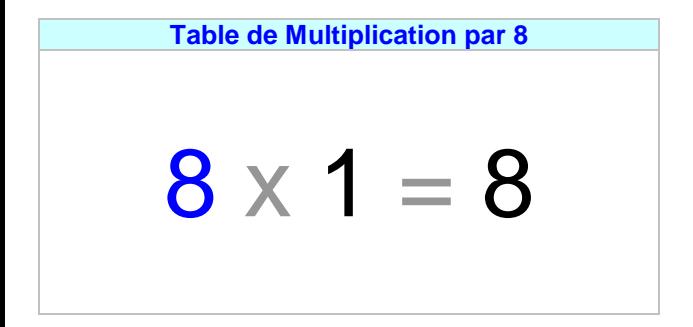

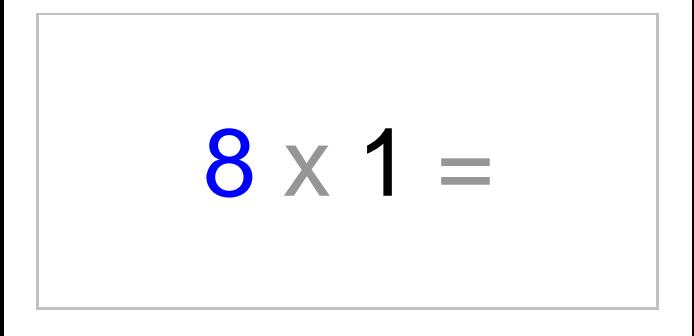

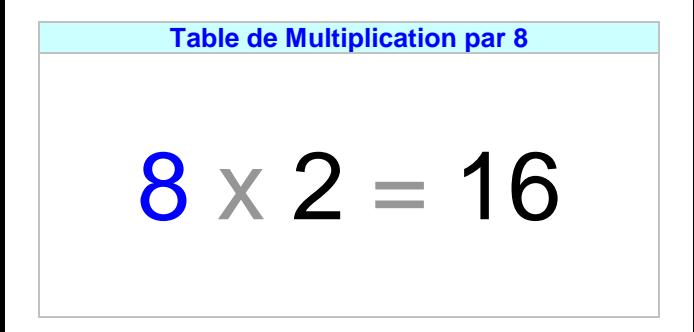

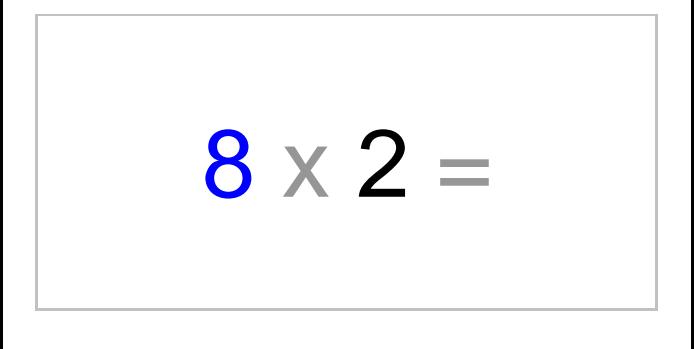

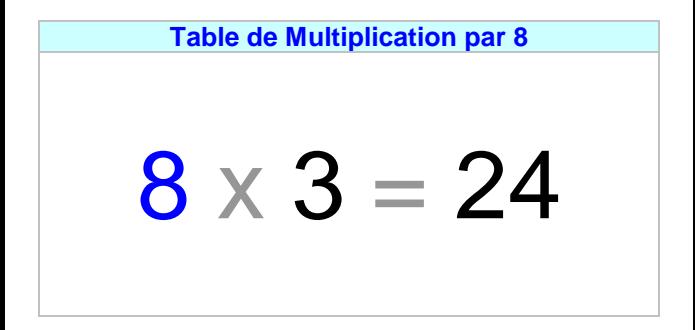

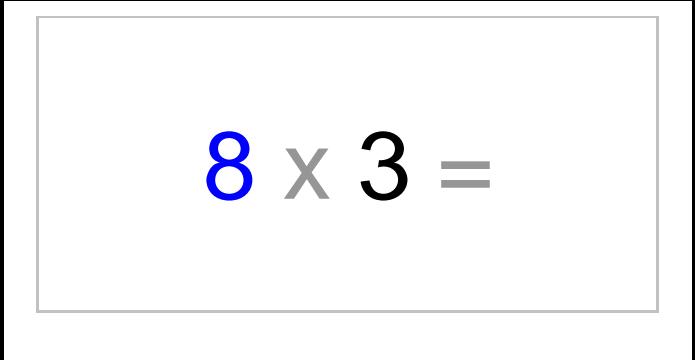

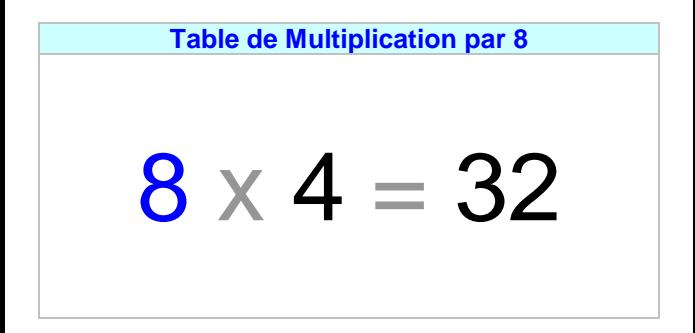

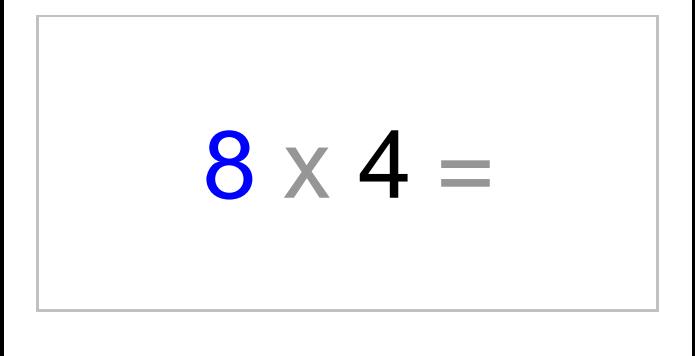

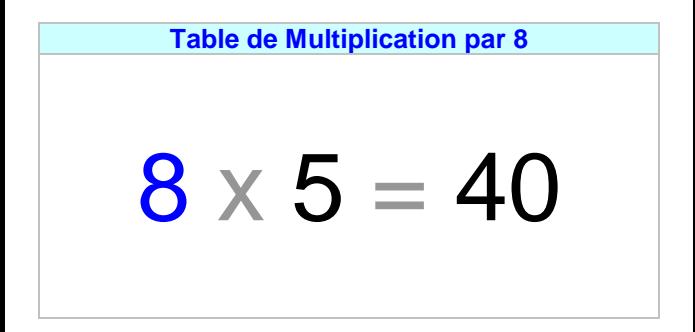

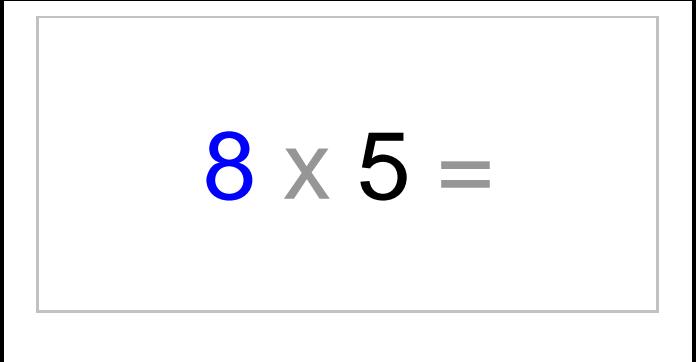
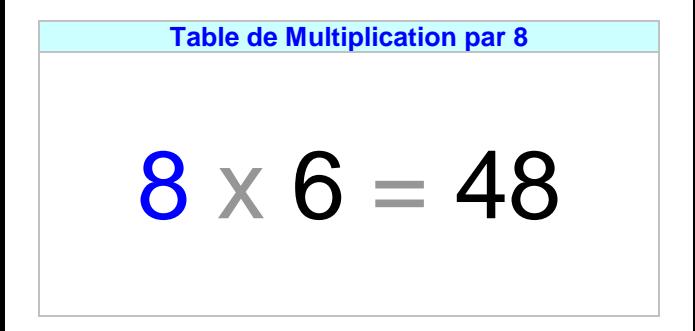

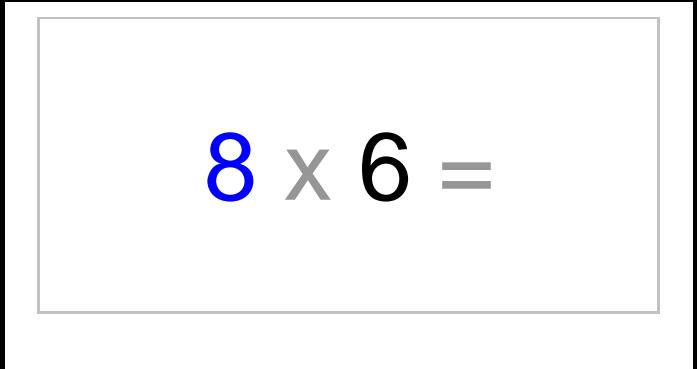

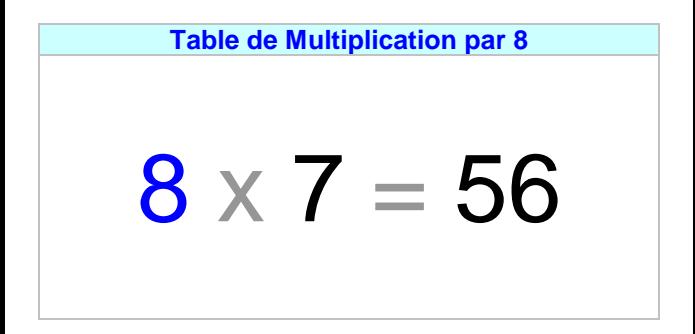

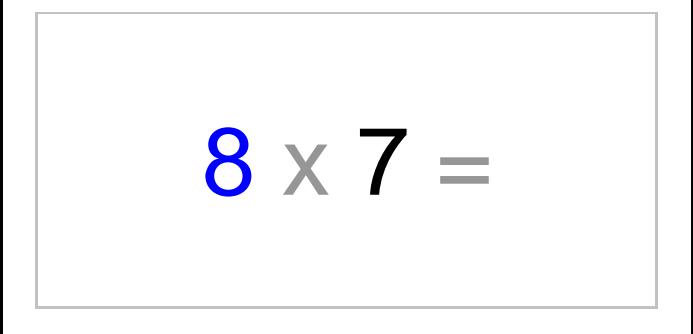

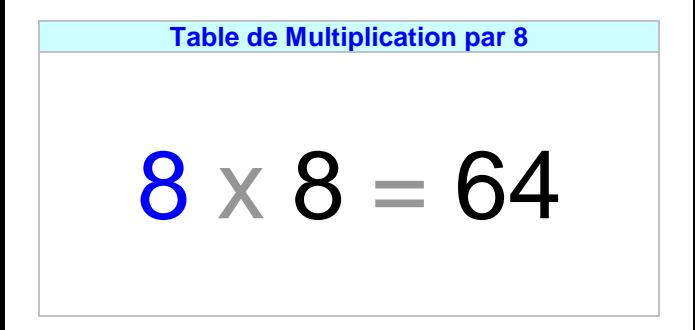

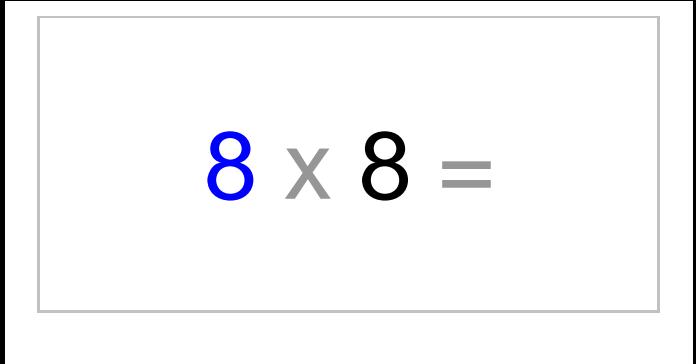

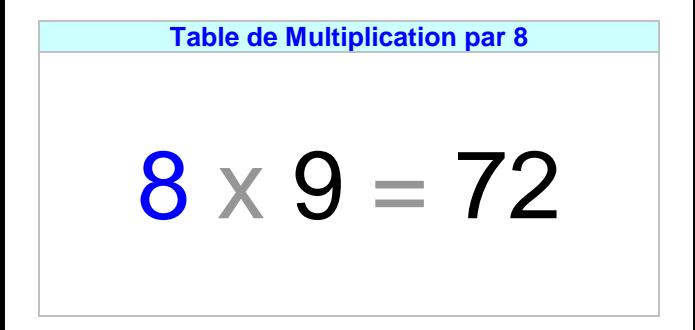

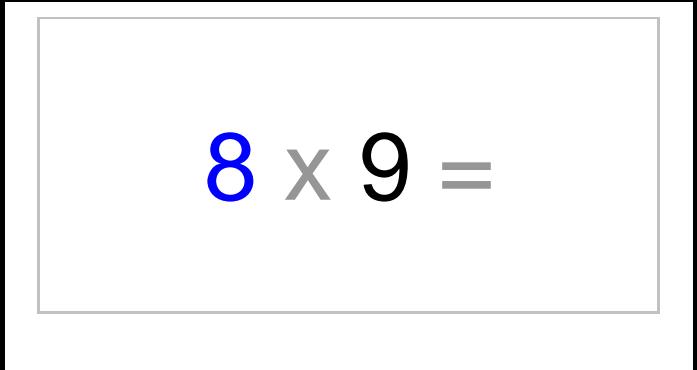

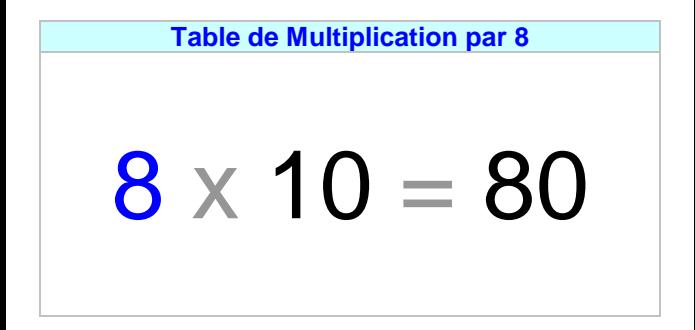

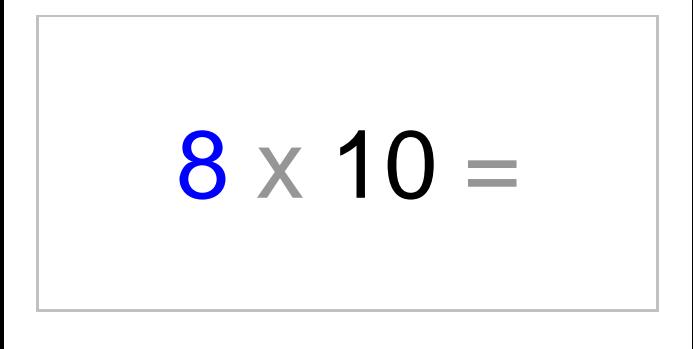

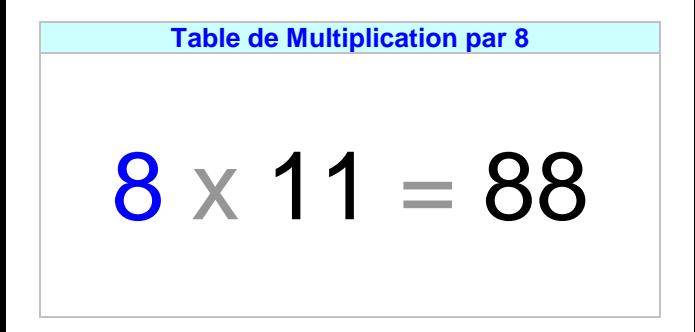

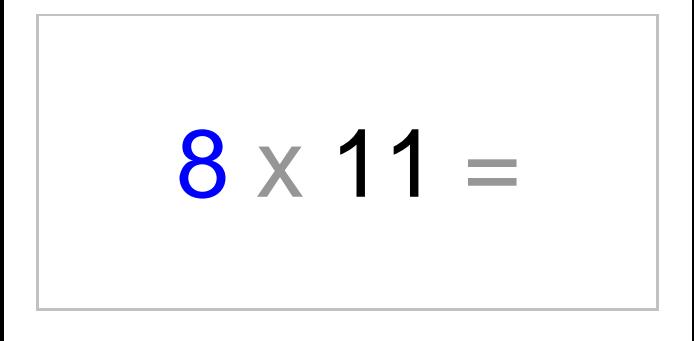

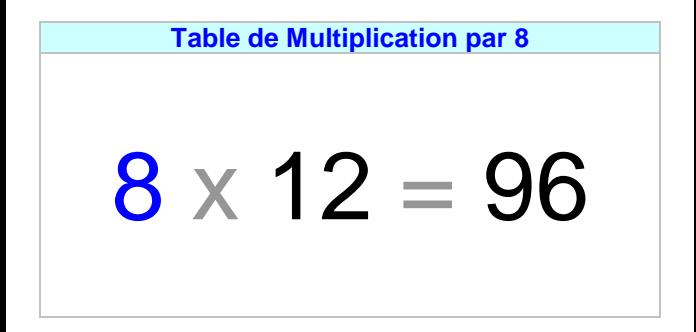

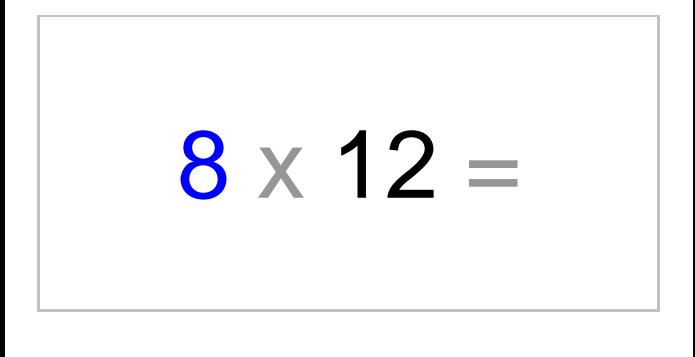

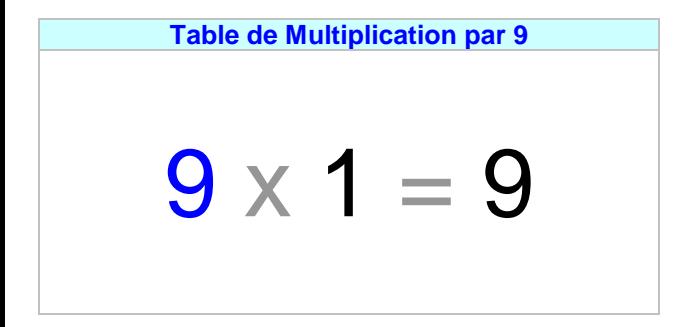

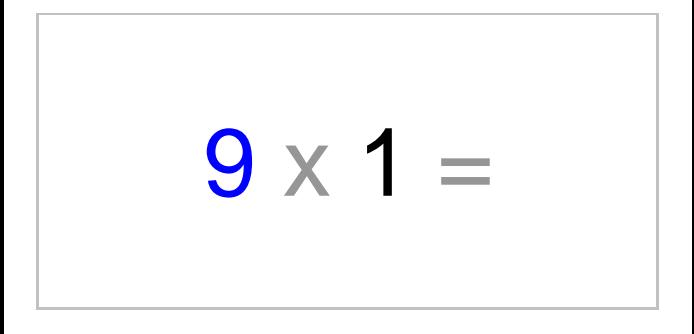

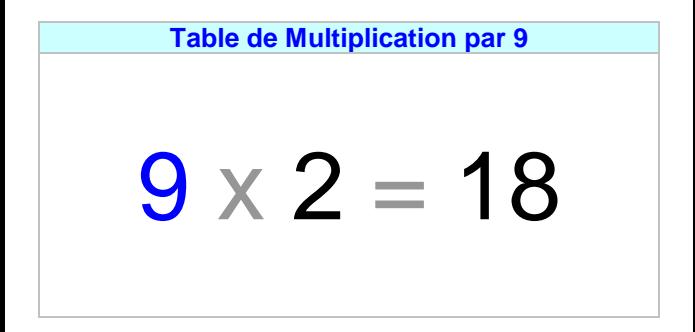

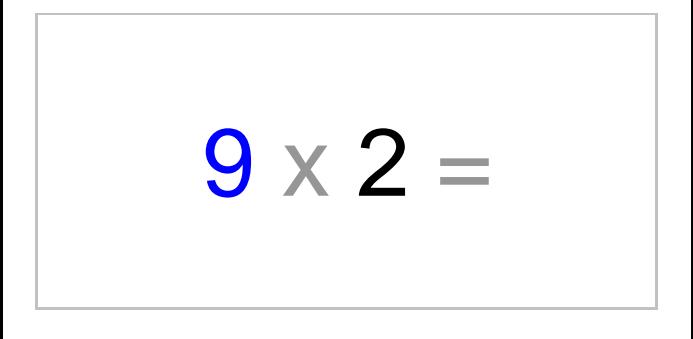

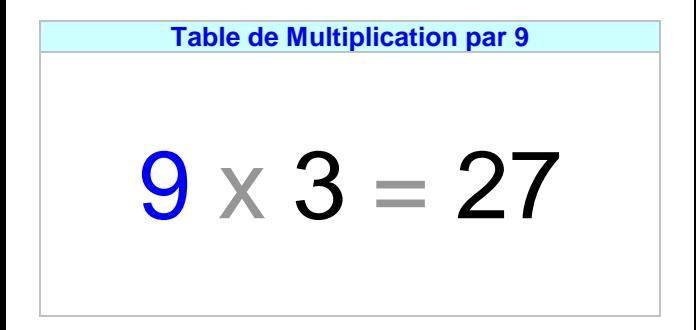

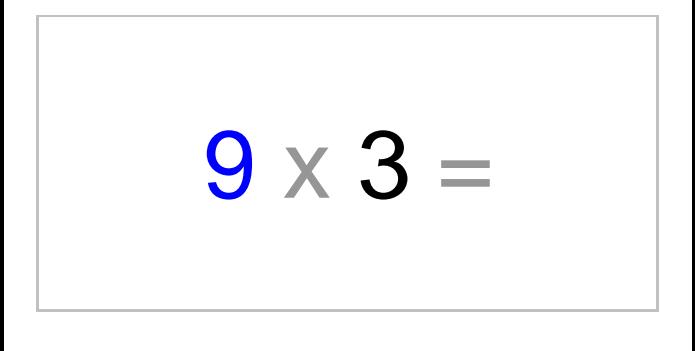

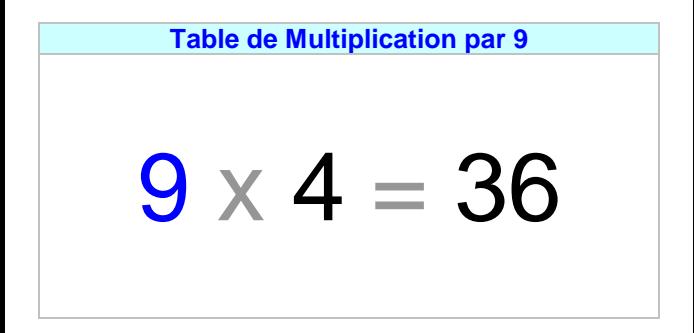

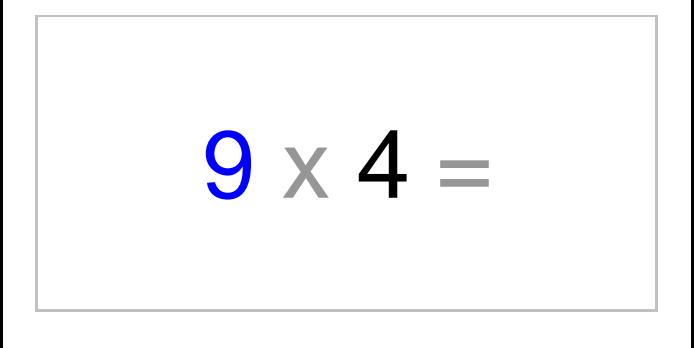

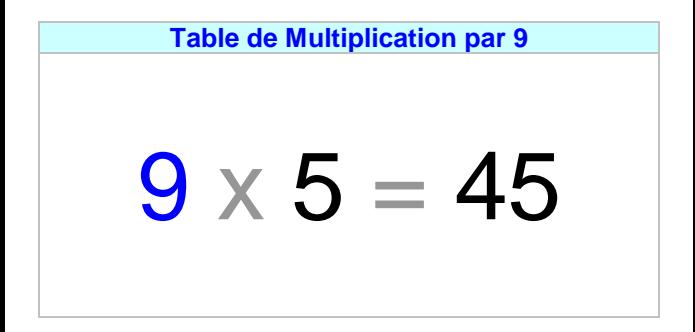

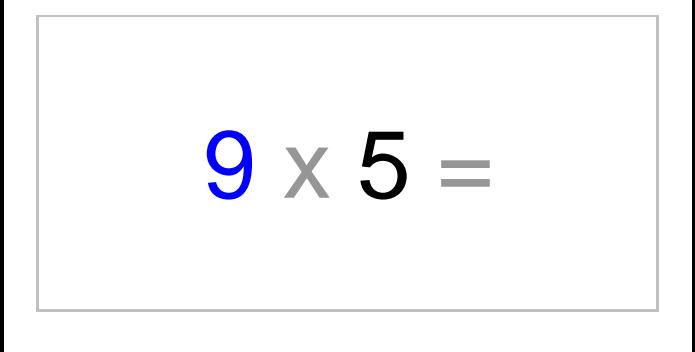

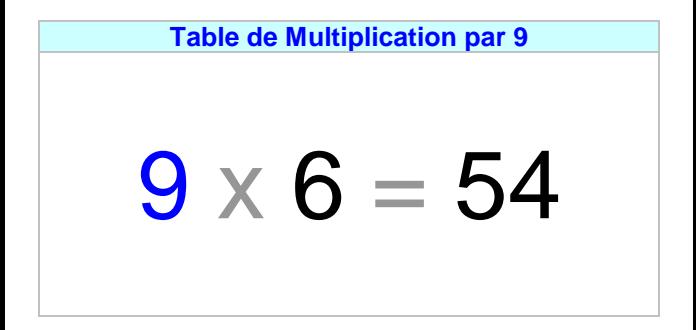

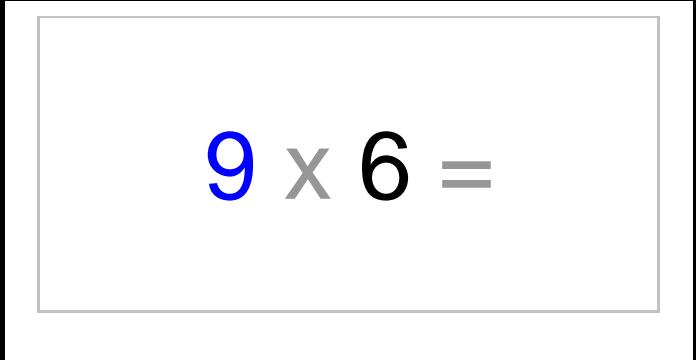

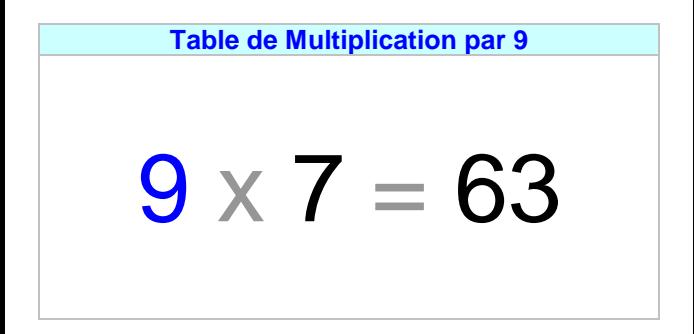

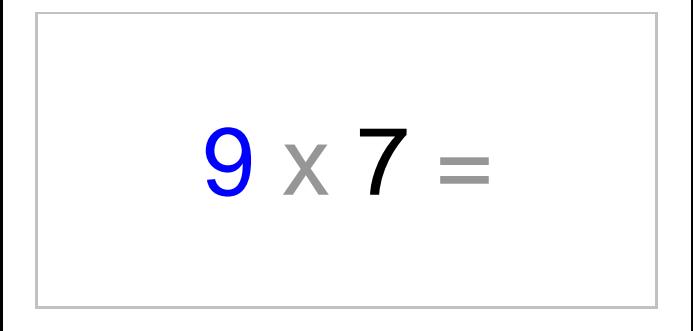

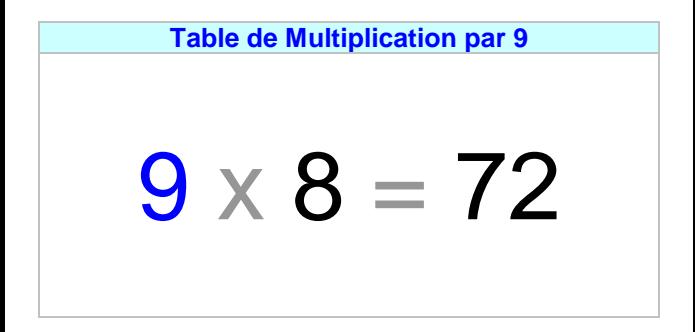

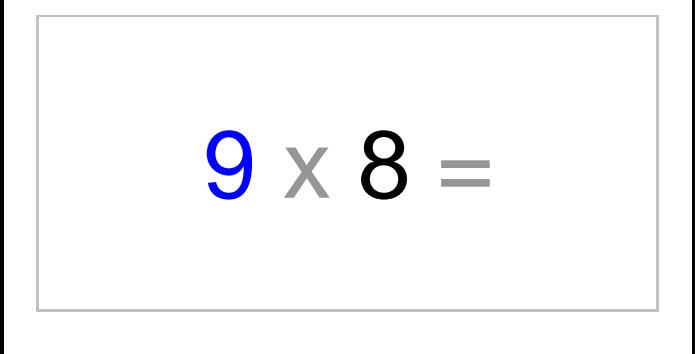

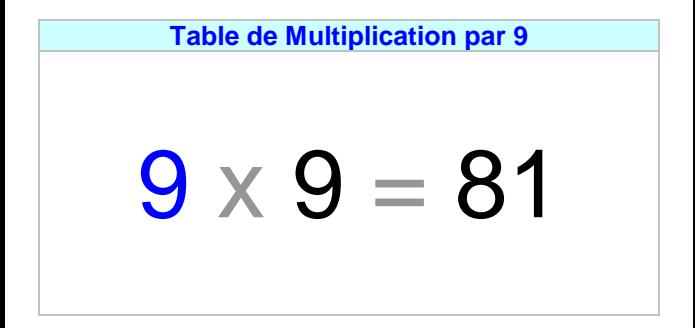

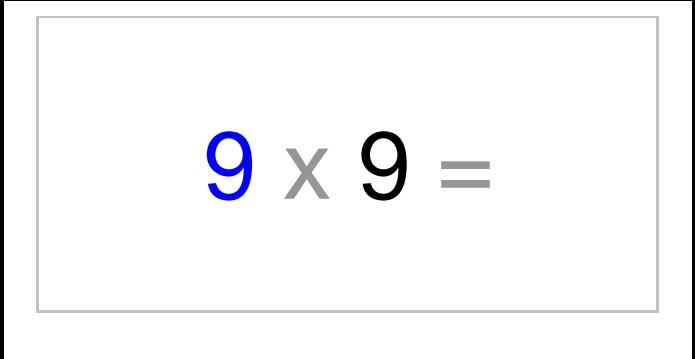

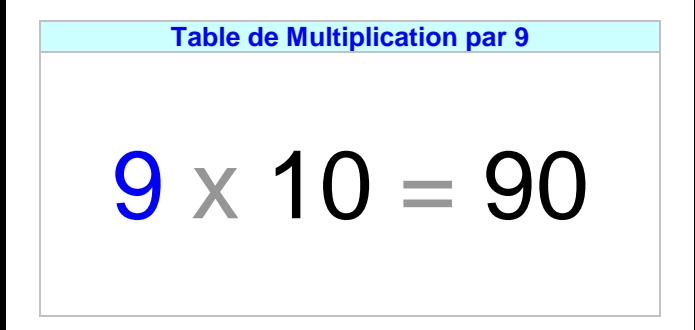

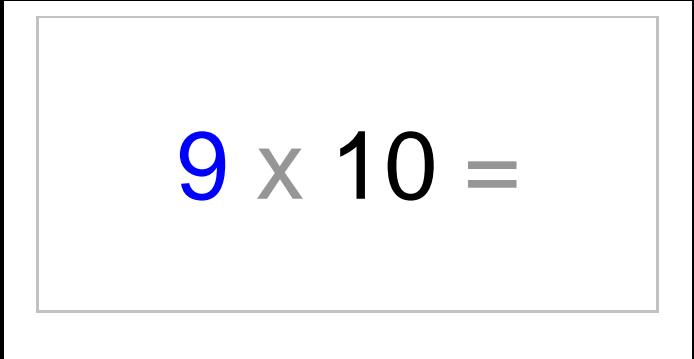

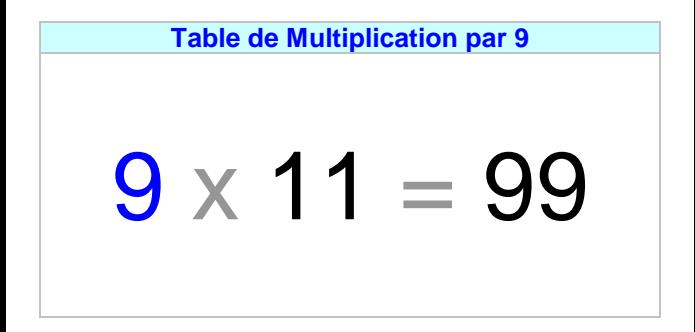

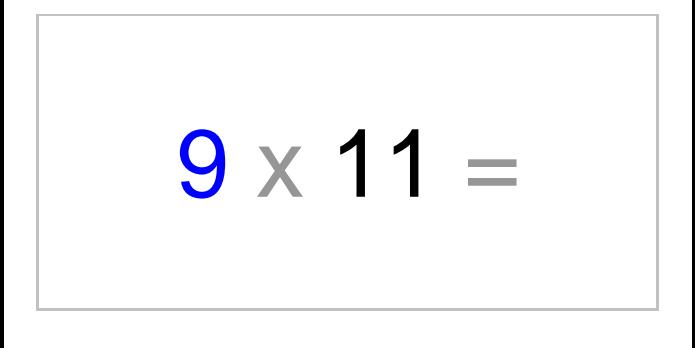
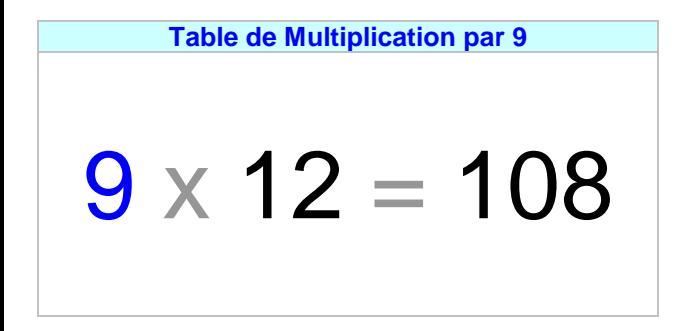

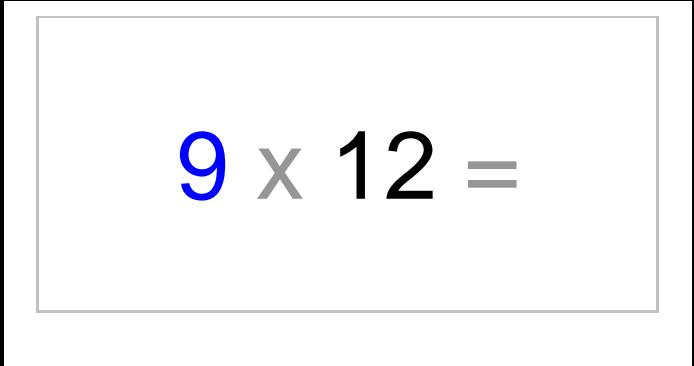